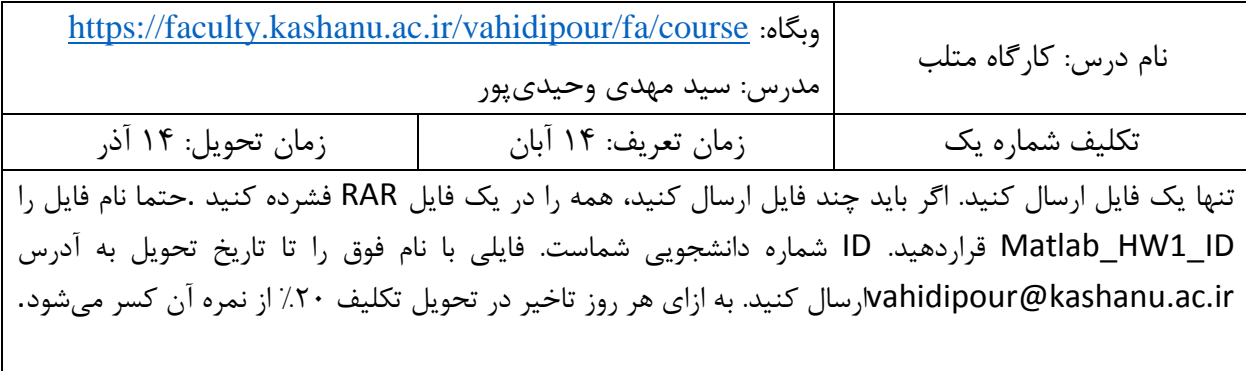

## **سواالت**

- .4 چگونه اطالعاتی را از یک فایل اکسل به فضای کاری متلب وارد کنیم؟ چگونه اطالعاتی را از sheetخاصی از فایل اکسل به فضای کاری متلب وارد کنیم؟
- .0 چگونه متغیر یا متغیرهایی را از متلب داخل یک فایل اکسل ذخیره کنیم؟ چگونه متغیر یا متغیرهایی را از متلب در سلول خاصی در یک sheetخاص فایل اکسل وارد کنیم؟

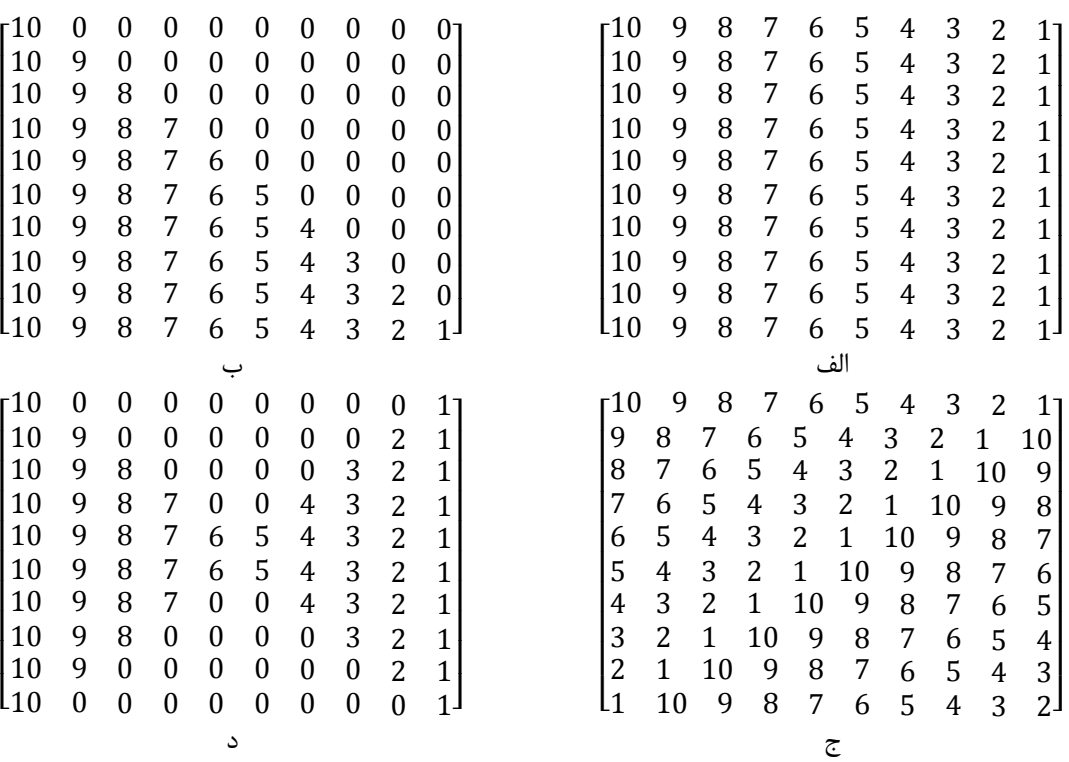

.3 برنامه ای بنویسید که چهار ماتریس زیر را تولید کند البته بدون وارد کردن مستقیم عناصر!

.1 توابع زیر را از مجموعه ابزار Optimization مطلب بررسی کنید و نتیجه بررسی خود را بنویسید. بهتر است بعد از توضیح، مثالی را نیز ارایه دهید: optimtool ,solve